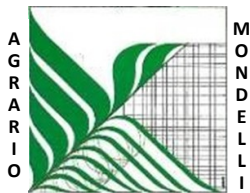

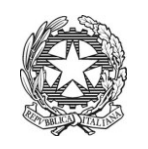

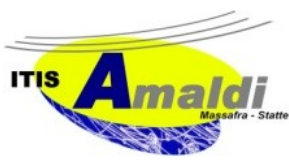

*Ministero dell'Istruzione Ufficio Scolastico Regionale per la Puglia* **Istituto d'Istruzione Superiore "C. Mondelli" - Massafra (TA)** C.M. TAIS02700L - Cod.Fisc.02911740732 PEO: TAIS02700L@istruzione.it – PEC: TAIS02700L@pec.istruzione.it *www.mondelliamaldi.edu.it*  **L I**

Circolare n. 66D del 14.12.2020

Ai docenti Alla segreteria alunni

## **Oggetto: scrutinio in modalità telematica - istruzioni operative**

## **Si riportano di seguito le modalità di partecipazione e conduzione alle operazioni di scrutinio alle quali tutti si devono scrupoolosamente attenere.**

Le operazioni di scrutinio seguiranno il calendario come da circolare n. 64D del 9.12.2020.

Si ricorda che i docenti almeno 24 ore prima dello scrutinio dovranno inserire sulla piattaforma ARGO le **proposte** di voto (un voto per disciplina; solo numeri interi) e per le votazioni insufficienti dovranno esprimere **un giudizio sintetico** su frequenza, interesse, partecipazione anche nella DDI e profitto.

Come già sottolineato nella su citata circolare, è indispensabile che i docenti siano in collegamento almeno 10 minuti prima rispetto all'orario di inizio previsto per il consiglio di classe di competenza.

Si ricorda che lo scrutinio si può svolgere solo se sono presenti tutti i docenti della classe e che, in caso di assenze impreviste, lo scrutinio sarà inevitabilmente rinviato ad altra data.

I Consigli di classe si svolgeranno in modalità telematica utilizzando la piattaforma GSuite – applicazione MEET.

Il link per la partecipazione sarà inoltrato dal DS a docenti e rappresentanti di classe (genitori e studenti) mediante email all'indirizzo di posta elettronica di ciascun docente e alunno con dominio @mondelliamaldi.edu.it.

Presiederà i CdC il Dirigente scolastico il quale in apertura di seduta procederà al riconoscimento dei partecipanti anche mediante richiesta di un documento di identità.

Si fa presente che durante il collegamento video:

- i docenti dovranno adottare tutti quegli accorgimenti che garantiscano la riservatezza della seduta;
- in nessun caso è consentito registrare, né fotografare i soggetti coinvolti nelle operazioni di scrutinio né fare screenshot;
- è assolutamente vietato diffondere foto/registrazioni relative all'attività svolta nel rispetto della normativa vigente sulla privacy (Normativa sulla Privacy 2016/679);
- la videocamera dovrà essere sempre accesa e il microfono spento;
- chi vuole intervenire, deve scrivere in chat "Prenoto intervento" e attivare il microfono solo dopo autorizzazione del DS.

Qualora durante le operazioni di scrutinio dovessero verificarsi problemi tecnici che impediscano la partecipazione anche di un solo docente, ciò comporterà il rinvio della seduta telematica ad altra data.

**\_\_\_\_\_\_\_\_\_\_\_\_\_\_\_\_\_\_\_\_\_\_\_\_\_\_\_\_\_\_\_\_\_\_\_\_\_\_\_\_\_\_\_\_\_\_\_\_\_\_\_\_\_\_\_\_\_\_\_\_\_\_\_\_\_\_\_\_\_\_\_\_\_\_\_\_\_\_\_\_\_\_\_\_\_\_\_\_\_\_\_\_\_\_\_\_\_\_\_**

Lo scrutinio sarà così articolato:

- il DS presenta al Consiglio il tabellone completo e rende definitivi i voti;
- il DS genera il file PDF, lo firma e lo pubblica in bacheca Argo;
- i docenti del Cdc appongono la spunta di presa visione e adesione su "Gestione bacheca  $\rightarrow$ messaggi";
- il DS esporta l'elenco delle prese visioni, in formato excel, produce un file PDF e lo firma elettronicamente.

Gli Uffici di segreteria successivamente provvederanno alla registrazione sulla gestione documentale dei tabelloni voti unitamente al PDF con le prese visioni (entrambi firmati dal D.S.) e li invieranno in conservazione con Gecodoc.

I segretari dei CdC stileranno i verbali secondo il modello presente in Argo e opportunamente integrato e personalizzato.

> Il Dirigente scolastico Francesco Raguso Firma autografa omessa ai sensi dell'art. 3 del D. Lgs. n. 39/1993

**\_\_\_\_\_\_\_\_\_\_\_\_\_\_\_\_\_\_\_\_\_\_\_\_\_\_\_\_\_\_\_\_\_\_\_\_\_\_\_\_\_\_\_\_\_\_\_\_\_\_\_\_\_\_\_\_\_\_\_\_\_\_\_\_\_\_\_\_\_\_\_\_\_\_\_\_\_\_\_\_\_\_\_\_\_\_\_\_\_\_\_\_\_\_\_\_\_\_\_**